## **Gestion des quiz**

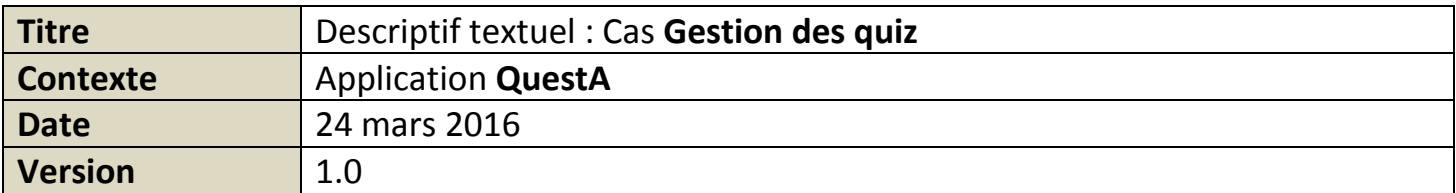

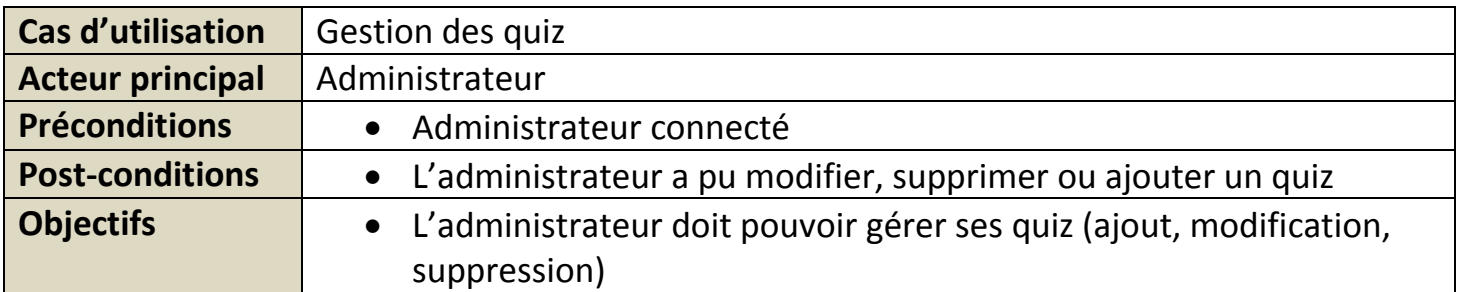

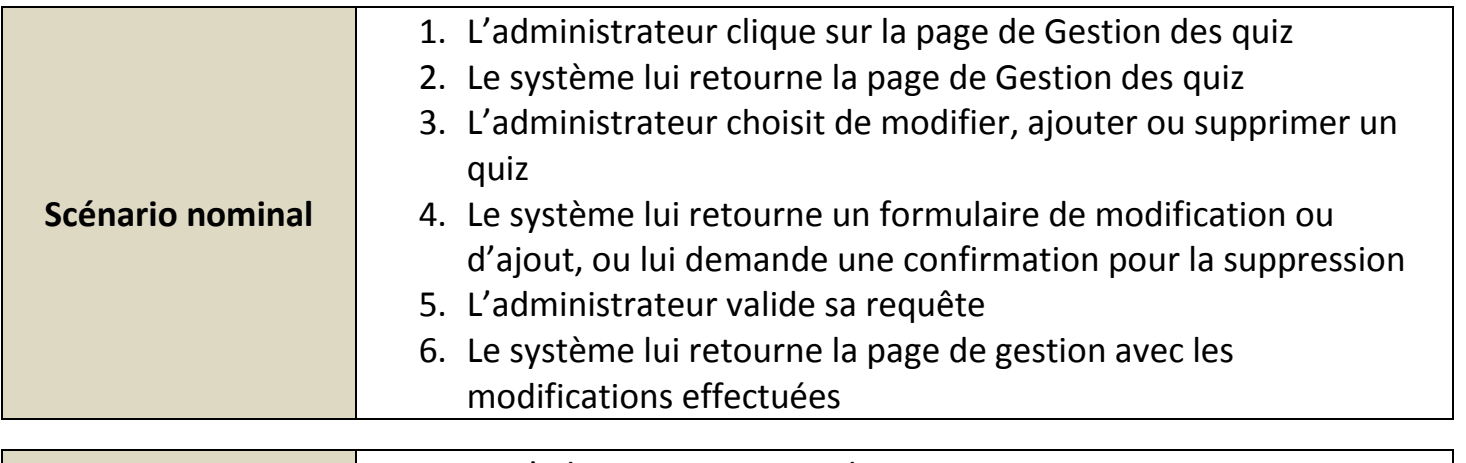

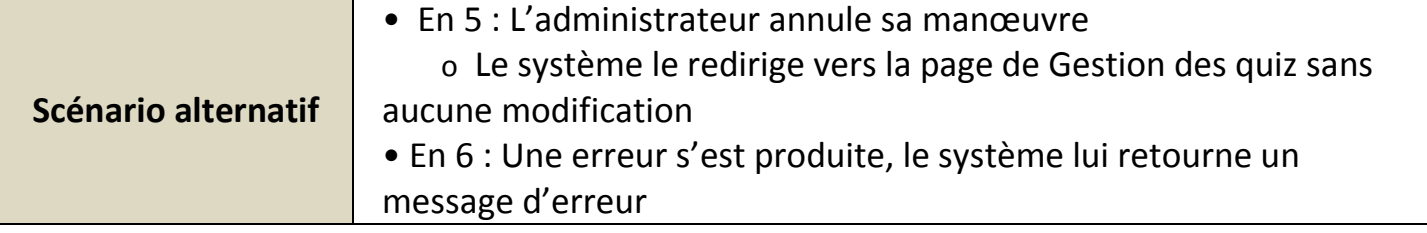

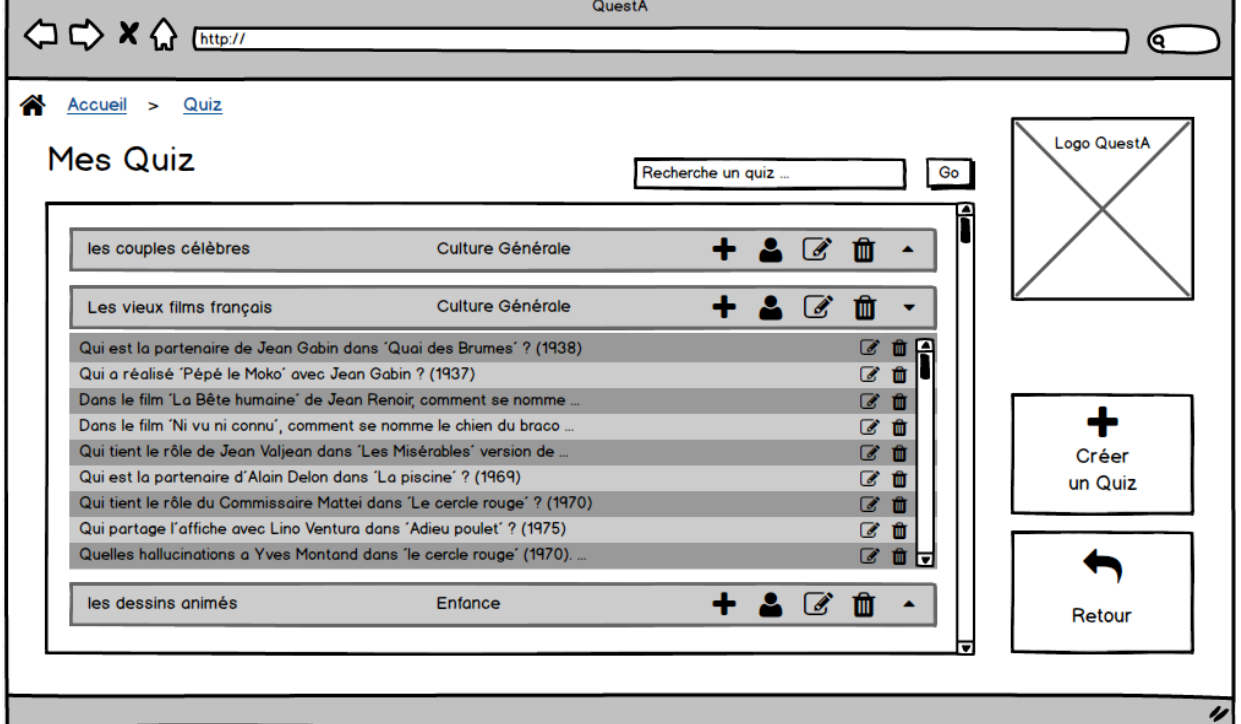